## *Logiciel Point de Contact, signalement de sites choquants* **Logiciel** Posté par : JulieM

Publiée le : 20/9/2011 11:00:00

Lâ<sub>□</sub> AFA lance lâ <sub>□</sub> application Point de Contact  $\tilde{A}$  installer sur son ordinateur. Le service de signalement de sites choquants Point de Contact de lâ $\Box$  AFA lance son $\hat{A}$  application  $\tilde{A}$  installer directement sur le poste client pour un acc $\tilde{A}$  s rapide et  $\hat{A}$  simplifi $\tilde{A}$ ©

Lâ∏Association des Fournisseurs dâ∏Acc s et de Services Internet (AFA) annonce le lancement de son logiciel « Point de Contact », qui est une déclinaison du **formulaire en ligne** accessible.

Une fois install $\tilde{A} \mathbb{O}$ e puis d $\tilde{A} \mathbb{O}$ marr $\tilde{A} \mathbb{O}$ e, lâ $\Pi$ application reste pr $\tilde{A} \mathbb{O}$ sente dans la barre des t $\tilde{A}$ ¢ches du syst me dâ<sub>l</sub> exploitation. Elle permet ainsi aux internautes d[e signaler un contenu o](http://www.pointdecontact.net/)dieux  $d\tilde{A}$ ©couvert pendant leur navigation directement dans la fen $\tilde{A}$ ªtre de lâ $\Box$ application, sans avoir  $\tilde{A}$ passer par le site du Point de Contact

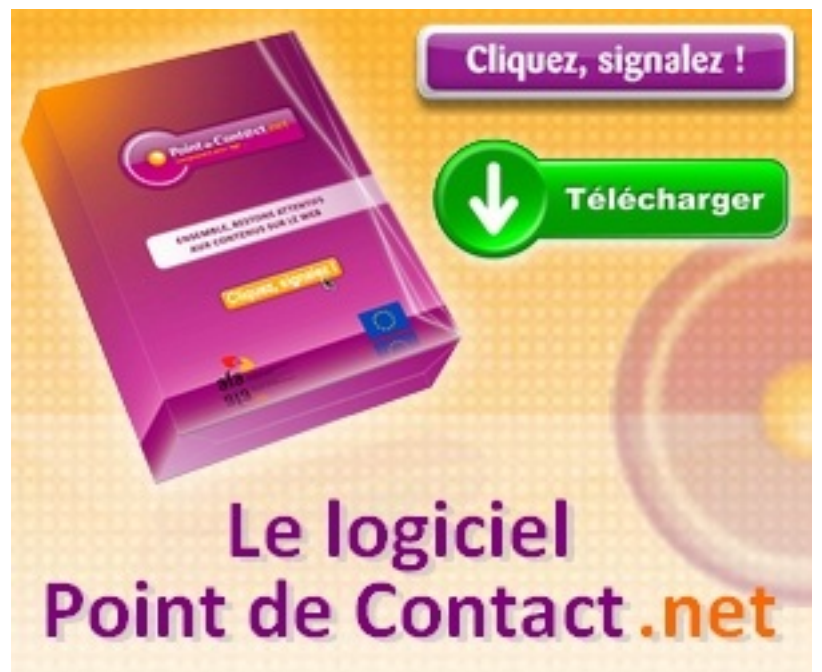

Le logiciel est disponible gratuitement et en libre t©Iéchargement. Il est proposé sur les portails des membres de lâ $\Box$ AFA ainsi que sur des sites de t $\tilde{A} \odot \tilde{A} \odot c$ hargement grand public.

## Une nouvelle application simple, l $\tilde{A} \otimes q \tilde{A}$  re et modulable

Le logiciel Point de Contact sâ $\Box$ installe facilement et a  $\tilde{A} \ddot{\otimes} t \tilde{A} \ddot{\otimes} v$ elopp $\tilde{A} \ddot{\otimes}$  de mani $\tilde{A}$  re  $\tilde{A}$ solliciter un minimum de ressources syst me pour ne pas ralentir le fonctionnement de  $\hat{a}$  | and | at lags internative reste libre de planifier le lancement du logiciel  $\tilde{A}$  chaque ouverture de session Windows ou uniquement sur demande en cliquant sur le raccourci cr $\mathbf{\tilde{A}}\odot\mathbf{\tilde{A}}\odot$ lors de lâ $\Box$ installation. Le d $\tilde{A}$ ©marrage automatique peut  $\tilde{A}$ <sup>a</sup>tre renseign $\tilde{A}$ © d $\tilde{A}$  s lâ $\Box$ |nistallation ou via la fenêtre de réglage de lâ<sub>□application.</sub>

Lâ $\Pi$ application Point de Contact reste fonctionnelle quel que soit le navigateur utilis $\tilde{A}$ © (Chrome,

Firefox, IE, Safariâ<sub>l</sub>]) et vient se superposer à lâ<sub>l</sub> A© cran de navigation lorsque lâ<sub>l</sub> internaute souhaite effectuer un signalement. Cela  $\tilde{A} \odot v$ ite dâ $\Box$ avoir  $\tilde{A}$  changer de fen $\tilde{A}^{\text{at}}$ re ou dâ $\Box$ onglet, et devrait par conséquent améliorer la précision des informations transmises tout en facilitant la procédure de signalement.

Lâ $\Pi$ application demande exactement les m $\tilde{A}^{\tilde{a}}$ mes renseignements que ceux requis sur le site du Point de Contact : nature du contenu, support (web, ftp, P2P, mail, forum, blog, jeux vid $\tilde{A} \odot o$ ), adresse URL et description de lâ $\Box$ infraction.

Des informations, facultatives, peuvent en outre  $\tilde{A}^{\alpha}$ tre remplies par le signalant d $\tilde{A}$ "s lâ $\eta$ ||installation du logiciel (localisation, ¢ge, sexe et adresse mail), ce qui lui permettra, sâ<sub>ll</sub> il a fait le choix de les communiquer, de ne plus avoir  $\tilde{A}$  les compl $\tilde{A}$ ©ter lors des utilisations futures.

Les signalements effectu $\tilde{A}$ ©s seront ensuite analys $\tilde{A}$ ©s et trait $\tilde{A}$ ©s par les analystes de contenus de lâ<sub>□</sub>□AFA selon la procédure habituelle. Si lâ□□internaute a renseigné son adresse email, il recevra une r $\tilde{A}$ ©ponse lâ $\Box$ informant des suites donn $\tilde{A}$ ©es  $\tilde{A}$  son signalement.

## Le Point de Contact de lâ $\Box$ AFA sâ $\Box$ adapte aux internautes en proposant diff $\tilde{A}$ ©rents **supports de signalement**

Que ce soit chez eux ou en déplacement, les utilisateurs accèdent au Point de Contact de lâ∏∏AFA en toutes circonstances.

Signaler un contenu odieux peut ainsi se faire depuis nâ $\Box$ importe quel ordinateur via le formulaire déjà disponible sur le site, depuis lâ∏ordinateur sur lequel lâ∏internaute a choisi dâ∏installer  $\hat{a}$  | application Point de Contact, ou encore depuis un smartphone gr $\tilde{A}$ ce  $\tilde{A}$  la plate-forme web mobile.

Le site fixe ainsi que lâ $\Box$ application Point de Contact sont disponibles en anglais.

Le logiciel Point de Contact est pour le moment compatible avec les syst mes Windows exclusivement (2000, XP, Vista, 7, 7 Starter).

**TéIécharger le logiciel Point de Contact de lâ** $\Pi$ **AFA**